# Package 'mitre'

May 21, 2021

Type Package

Title Cybersecurity MITRE Standards Data and Digraphs

Version 1.0.0

Maintainer Humbert Costas <humbert.costas@gmail.com>

Description Extract, transform and load MITRE standards. This package gives you an approach to cybersecurity data sets. All data sets are build on runtime downloading raw data from MITRE public services. MITRE <https://www.mitre.org/> is a government-funded research organization based in Bedford and McLean. Current version includes most used standards as data frames. It also provide a list of nodes and edges with all relationships. License CC0 URL <https://github.com/motherhack3r/mitre>

BugReports <https://github.com/motherhack3r/mitre/issues>

Encoding UTF-8

Imports rlang, plyr, dplyr, igraph, stringr, jsonlite, RJSONIO, tidyr

RoxygenNote 7.1.1

**Suggests** rmarkdown, knitr, test that  $(>= 3.0.0)$ 

VignetteBuilder knitr

**Depends**  $R (= 2.10)$ 

Config/testthat/edition 3

NeedsCompilation no

Author Humbert Costas [aut, cre]

Repository CRAN

Date/Publication 2021-05-21 07:20:03 UTC

# R topics documented:

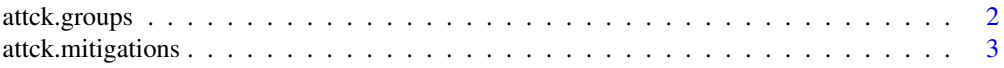

<span id="page-1-0"></span>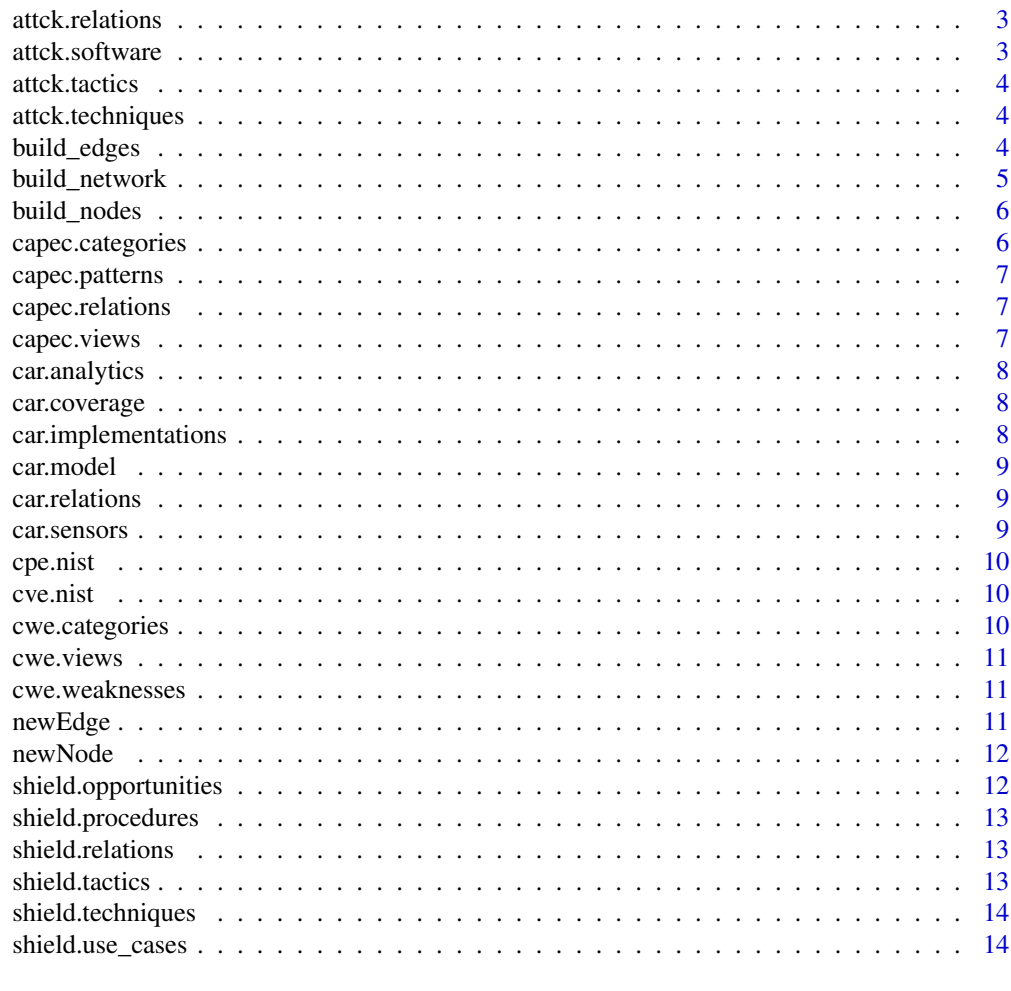

#### **Index** [15](#page-14-0)

attck.groups *ATT&CK Groups Objects.*

# Description

Full data set provided by MITRE

# Usage

attck.groups

# Format

A data frame with 11 variables.

<span id="page-2-0"></span>attck.mitigations *ATT&CK Mitigation Objects.*

# Description

Full data set provided by MITRE

## Usage

attck.mitigations

# Format

A data frame with 12 variables.

attck.relations *ATT&CK relations Objects.*

# Description

Full data set provided by MITRE

# Usage

attck.relations

# Format

A data frame with 13 variables.

attck.software *ATT&CK software Objects.*

# Description

Full data set provided by MITRE

## Usage

attck.software

#### Format

A data frame with 12 variables.

<span id="page-3-0"></span>

Full data set provided by MITRE

### Usage

attck.tactics

## Format

A data frame with 11 variables.

attck.techniques *ATT&CK techniques Objects.*

#### Description

Full data set provided by MITRE

### Usage

attck.techniques

#### Format

A data frame with 15 variables.

build\_edges *Extract relationships between standards as edges in a data frame.*

#### Description

from : node id of edge start to : node id of edge end from\_std : standard id of edge start to\_std : standard id of edge end value : When a value is set, the nodes will be scaled using the options in the scaling object defined above. title : The title is shown in a pop-up when the mouse moves over the edge. arrows : To draw an arrow with default settings a string can be supplied. For example: 'to, from,middle' or 'to;from', any combination with any separating symbol is fine. If you want to control the size of the arrowheads, you can supply an object. dashes : When true, the edge will be drawn as a dashed line. color : Color for the node. hidden : When true, the node will not be shown. It will still be part of the physics simulation though!

# <span id="page-4-0"></span>build\_network 5

## Usage

build\_edges(verbose = FALSE)

## Arguments

verbose logical, FALSE by default. Change it to see the process messages.

## Value

data.frame

build\_network *Create a list of nodes and edges related to all standards in data folder.*

# Description

Create a list of nodes and edges related to all standards in data folder.

# Usage

```
build_network(verbose = FALSE, as_igraph = TRUE)
```
# Arguments

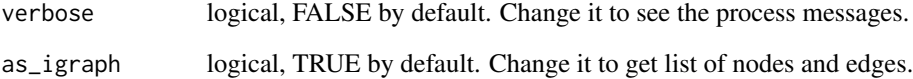

# Value

list, containing nodes and edges as data frames

# Examples

mitrenet <- mitre::build\_network(as\_igraph = FALSE)

<span id="page-5-0"></span>

id : The id of the node unique value for all standard elements. label : The label is the piece of text shown in or under the node, depending on the shape. group : When not undefined, the group of node(s) type : Used as subgroup to classify different object from value : When a value is set, the nodes will be scaled using the options in the scaling object defined above. title : Title to be displayed when the user hovers over the node. The title can be an HTML element or a string containing plain text or HTML. standard : The id of the standard shape : The shape defines what the node looks like. The types with the label inside of it are: ellipse, circle, database, box, text. The ones with the label outside of it are: image, circularImage, diamond, dot, star, triangle, triangleDown, square and icon. color : Color for the node. hidden : When true, the node will not be shown. It will still be part of the physics simulation though! mass : Default to 1. The barnesHut physics model (which is enabled by default) is based on an inverted gravity model. By increasing the mass of a node, you increase it's repulsion. Values lower than 1 are not recommended. description : Description could include extra information or nested data which include other columns from original data frame observation.

#### Usage

build\_nodes(verbose = FALSE)

#### Arguments

verbose logical, FALSE by default. Change it to see the process messages.

#### Value

data.frame

capec.categories *CAPEC categories Objects.*

## **Description**

Full data set provided by MITRE

#### Usage

```
capec.categories
```
## Format

A data frame with 4 variables.

<span id="page-6-0"></span>capec.patterns *CAPEC patterns Objects.*

# Description

Full data set provided by MITRE

# Usage

capec.patterns

# Format

A data frame with 16 variables.

capec.relations *CAPEC relations Objects.*

# Description

Full data set provided by MITRE

# Usage

capec.relations

# Format

A data frame with 4 variables.

capec.views *CAPEC views Objects.*

# Description

Full data set provided by MITRE

## Usage

capec.views

## Format

A data frame with 5 variables.

<span id="page-7-0"></span>

Full data set provided by MITRE

## Usage

car.analytics

# Format

A data frame with 17 variables.

car.coverage *CAR coverage Objects.*

# Description

Full data set provided by MITRE

## Usage

car.coverage

# Format

A data frame with 4 variables.

car.implementations *CAR implementations Objects.*

# Description

Full data set provided by MITRE

## Usage

car.implementations

#### Format

A data frame with 7 variables.

<span id="page-8-0"></span>

Full data set provided by MITRE

# Usage

car.model

# Format

A data frame with 8 variables.

car.relations *CAR relations Objects.*

# Description

Full data set provided by MITRE

# Usage

car.relations

# Format

A data frame with 2 variables.

car.sensors *CAR sensors Objects.*

# Description

Full data set provided by MITRE

## Usage

car.sensors

## Format

A data frame with 5 variables.

<span id="page-9-0"></span>

Full data set provided by NIST.

### Usage

cpe.nist

#### Format

A data frame with 16 variables: title, cpe.22, cpe.23, and all separated values.

cve.nist *Common Vulnerability Enumeration.*

# Description

Full data set provided by NIST.

## Usage

cve.nist

## Format

A data frame with 34 variables: cve.id, problem.type which is related to CWE, description, vulnerable.configuration which is related to CPE, references, cvss3, cvss2 and all separated values.

cwe.categories *CWE categories Objects.*

#### Description

Full data set provided by MITRE

#### Usage

cwe.categories

## Format

A data frame with 7 variables.

<span id="page-10-0"></span>

Full data set provided by MITRE

#### Usage

cwe.views

# Format

A data frame with 7 variables.

cwe.weaknesses *CWE Weaknesses Objects.*

#### Description

Full data set provided by MITRE

#### Usage

cwe.weaknesses

#### Format

A data frame with 24 variables.

newEdge *Create an empty node*

#### Description

from : node id of edge start to : node id of edge end from\_std : standard id of edge start to\_std : standard id of edge end title : The title is shown in a pop-up when the mouse moves over the edge. value : When a value is set, the nodes will be scaled using the options in the scaling object defined above. label : The label of the edge. HTML does not work in here because the network uses HTML5 Canvas. arrows : To draw an arrow with default settings a string can be supplied. For example: 'to, from,middle' or 'to;from', any combination with any separating symbol is fine. If you want to control the size of the arrowheads, you can supply an object. dashes : When true, the edge will be drawn as a dashed line. hidden : When true, the node will not be shown. It will still be part of the physics simulation though! color : Color for the node. hidden : When true, the node will not be shown. It will still be part of the physics simulation though!

#### <span id="page-11-0"></span>Usage

newEdge()

## Value

data.frame

newNode *Create an empty node*

## Description

id : The id of the node unique value for all standard elements. label : The label is the piece of text shown in or under the node, depending on the shape. group : When not undefined, the group of node(s) type : Used as subgroup to classify different object from value : When a value is set, the nodes will be scaled using the options in the scaling object defined above. title : Title to be displayed when the user hovers over the node. The title can be an HTML element or a string containing plain text or HTML. standard : The id of the standard shape : The shape defines what the node looks like. The types with the label inside of it are: ellipse, circle, database, box, text. The ones with the label outside of it are: image, circularImage, diamond, dot, star, triangle, triangleDown, square and icon. color : Color for the node. hidden : When true, the node will not be shown. It will still be part of the physics simulation though! mass : Default to 1. The "barnesHut" physics model (which is enabled by default) is based on an inverted gravity model. By increasing the mass of a node, you increase it's repulsion. Values lower than 1 are not recommended. description : Description could include extra information or nested data which include other columns from original data frame observation.

#### Usage

newNode()

#### Value

data.frame

shield.opportunities *SHIELD opportunities Objects.*

## Description

Full data set provided by MITRE

### Usage

shield.opportunities

# <span id="page-12-0"></span>shield.procedures 13

# Format

A data frame with 2 variables.

shield.procedures *SHIELD procedures Objects.*

# Description

Full data set provided by MITRE

# Usage

shield.procedures

## Format

A data frame with 2 variables.

shield.relations *SHIELD relations Objects.*

# Description

Full data set provided by MITRE

# Usage

shield.relations

## Format

A data frame with 3 variables.

shield.tactics *SHIELD tactics Objects.*

## Description

Full data set provided by MITRE

## Usage

shield.tactics

## Format

A data frame with 4 variables.

<span id="page-13-0"></span>shield.techniques *SHIELD techniques Objects.*

# Description

Full data set provided by MITRE

# Usage

shield.techniques

# Format

A data frame with 4 variables.

shield.use\_cases *SHIELD use cases Objects.*

# Description

Full data set provided by MITRE

# Usage

shield.use\_cases

## Format

A data frame with 2 variables.

# <span id="page-14-0"></span>Index

∗ datasets attck.groups, [2](#page-1-0) attck.mitigations, [3](#page-2-0) attck.relations, [3](#page-2-0) attck.software, [3](#page-2-0) attck.tactics, [4](#page-3-0) attck.techniques, [4](#page-3-0) capec.categories, [6](#page-5-0) capec.patterns, [7](#page-6-0) capec.relations, [7](#page-6-0) capec.views, [7](#page-6-0) car.analytics, [8](#page-7-0) car.coverage, [8](#page-7-0) car.implementations, [8](#page-7-0) car.model, [9](#page-8-0) car.relations, [9](#page-8-0) car.sensors, [9](#page-8-0) cpe.nist, [10](#page-9-0) cve.nist, [10](#page-9-0) cwe.categories, [10](#page-9-0) cwe.views, [11](#page-10-0) cwe.weaknesses, [11](#page-10-0) shield.opportunities, [12](#page-11-0) shield.procedures, [13](#page-12-0) shield.relations, [13](#page-12-0) shield.tactics, [13](#page-12-0) shield.techniques, [14](#page-13-0) shield.use\_cases, [14](#page-13-0) attck.groups, [2](#page-1-0) attck.mitigations, [3](#page-2-0) attck.relations, [3](#page-2-0)

attck.software, [3](#page-2-0) attck.tactics, [4](#page-3-0) attck.techniques, [4](#page-3-0)

build\_edges, [4](#page-3-0) build\_network, [5](#page-4-0) build\_nodes, [6](#page-5-0)

capec.categories, [6](#page-5-0) capec.patterns, [7](#page-6-0) capec.relations, [7](#page-6-0) capec.views, [7](#page-6-0) car.analytics, [8](#page-7-0) car.coverage, [8](#page-7-0) car.implementations, [8](#page-7-0) car.model, [9](#page-8-0) car.relations, [9](#page-8-0) car.sensors, [9](#page-8-0) cpe.nist, [10](#page-9-0) cve.nist, [10](#page-9-0) cwe.categories, [10](#page-9-0) cwe.views, [11](#page-10-0) cwe.weaknesses, [11](#page-10-0) newEdge, [11](#page-10-0) newNode, [12](#page-11-0) shield.opportunities, [12](#page-11-0) shield.procedures, [13](#page-12-0) shield.relations, [13](#page-12-0) shield.tactics, [13](#page-12-0) shield.techniques, [14](#page-13-0) shield.use\_cases, [14](#page-13-0)